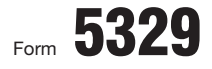

Department of the Treasury Internal Revenue Service

## Form  $5329$  | Additional Taxes on Qualified Plans (Including IRAs) and Other Tax-Favored Accounts

© **Attach to Form 1040 or Form 1040NR.**

© **See separate instructions.**

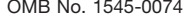

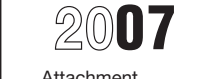

Attachment Sequence No. **29**

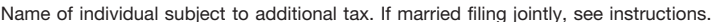

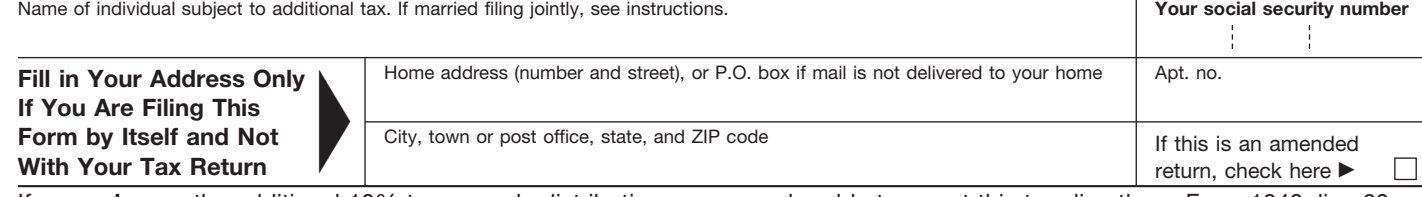

If you **only** owe the additional 10% tax on early distributions, you may be able to report this tax directly on Form 1040, line 60, or Form 1040NR, line 55, without filing Form 5329. See the instructions for Form 1040, line 60, or for Form 1040NR, line 55.

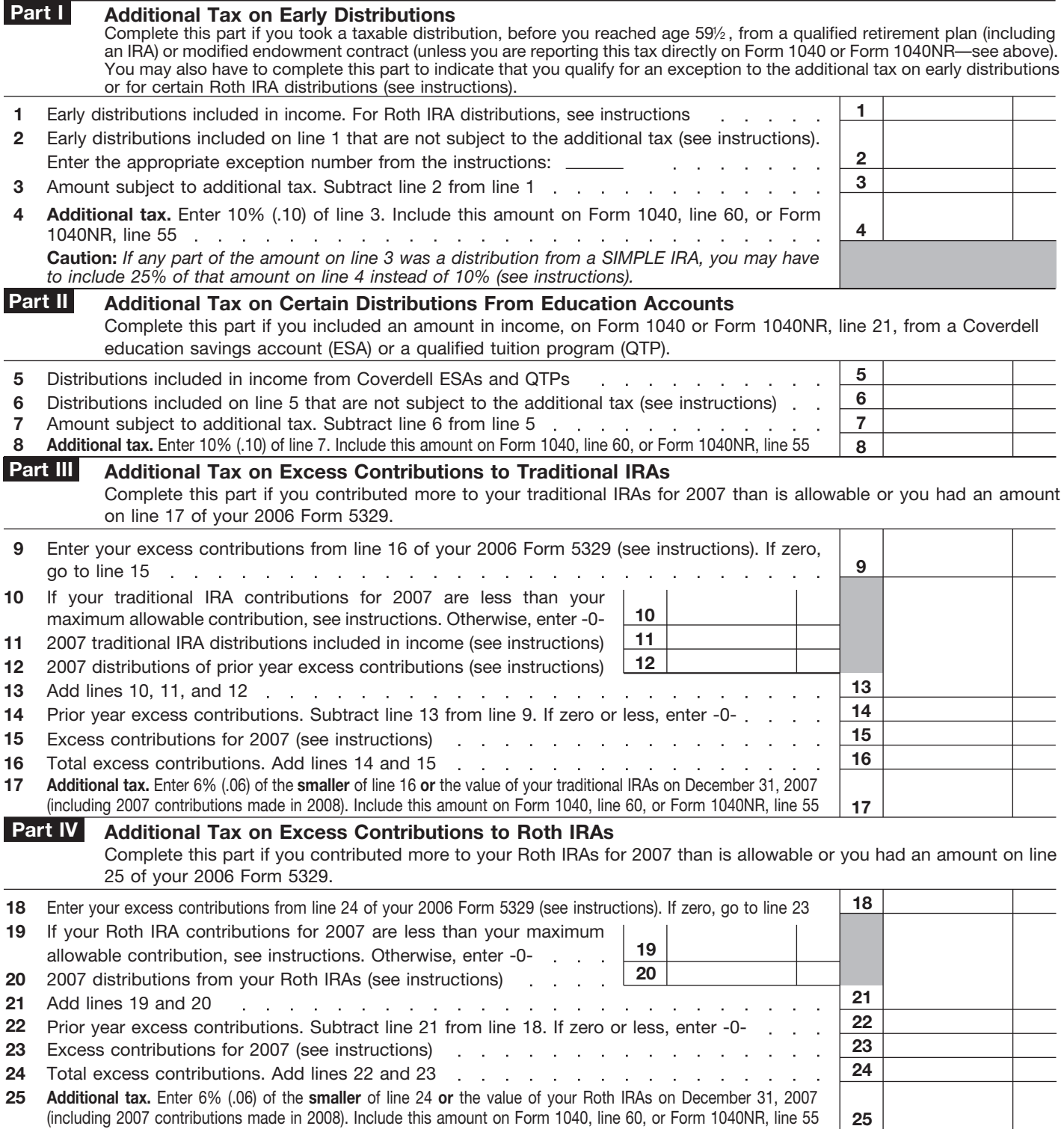

**For Privacy Act and Paperwork Reduction Act Notice, see page 6 of the instructions.** Cat. No. 13329Q Form 5329 (2007)

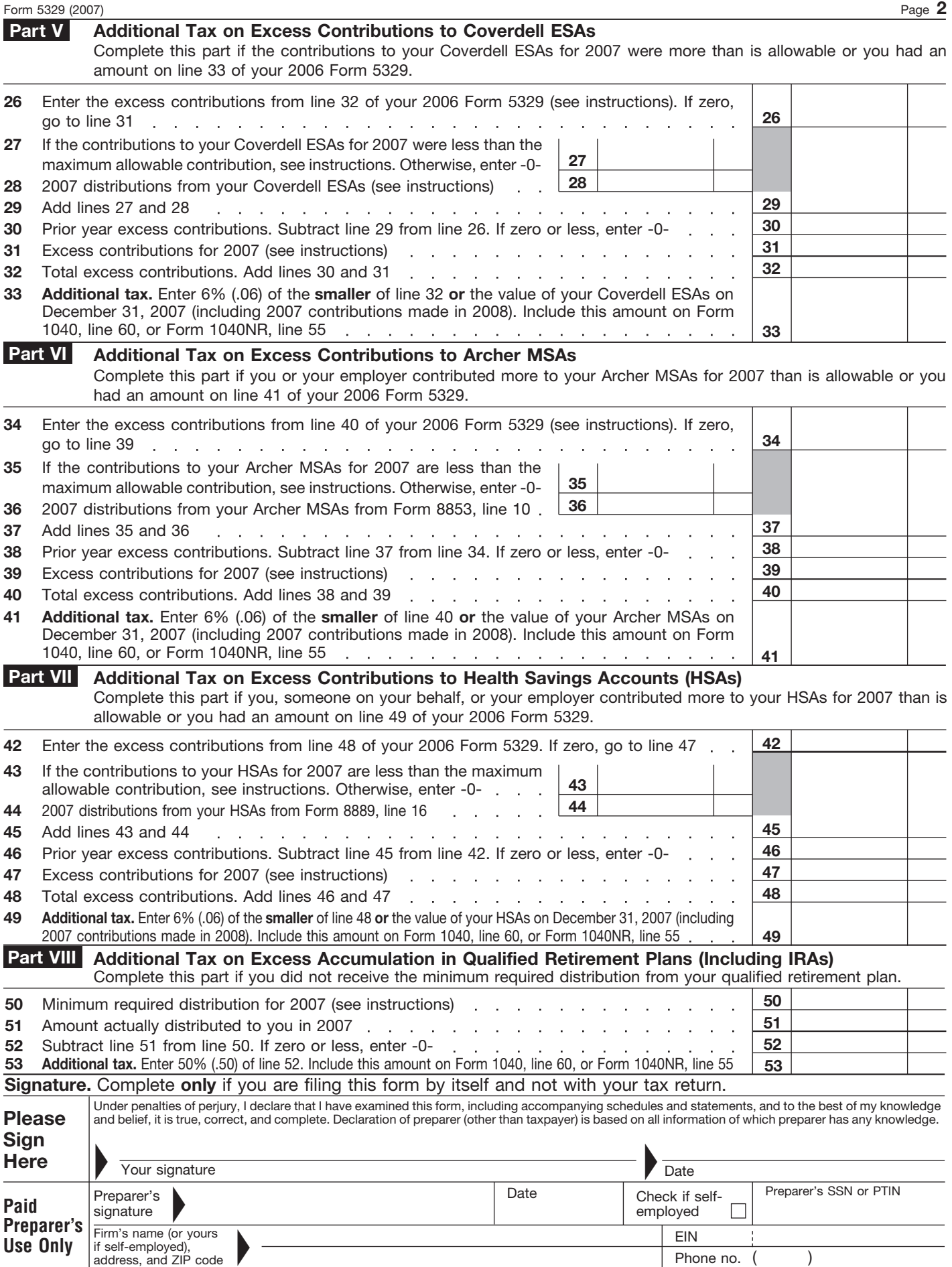

Form **5329** (2007)